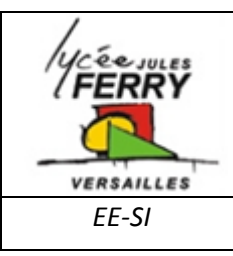

# **Concours Castor Informatique**

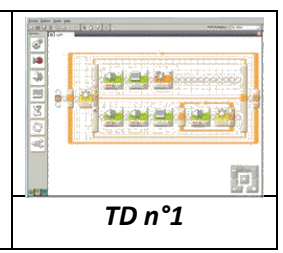

## **Cuisson au four**

Le grill du four de Castor peut être réglé sur trois positions : "position 1", "position 2" et "arrêt". Normalement, la porte du four est fermée, mais Castor peut toujours l'ouvrir, notamment pour contrôler la cuisson.

Selon le réglage de la position du grill et de la porte du four, la température varie :

- Porte fermée et grill position 1 : la température augmente de 10 °C toutes les 5 secondes<br>• Porte fermée et grill position 2 : la température augmente de 20 °C toutes les 5 secondes
- 
- · Porte fermée et grill éteint : la température diminue de 5 °C toutes les 10 secondes jusqu'au retour à la température ambiante
- · Porte ouverte, grill position indifférente : la température diminue de 15 °C toutes les 5 secondes jusqu'au retour à la température ambiante

Le diagramme suivant montre la température dans le four de Castor pendant les 2 dernières minutes (120 secondes):

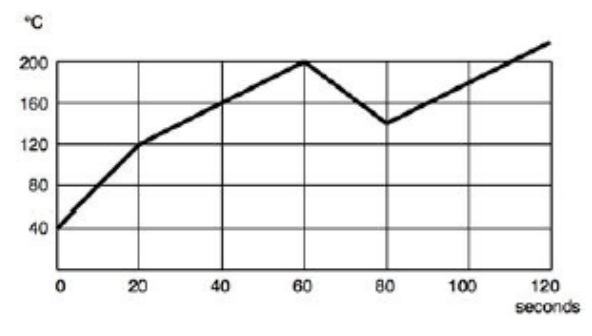

### Qu'est-ce qui n'est PAS arrivé au four de Castor pendant les 2 dernières minutes ?

- A. Le réglage du grill est passé de la position 2 à la position 1.
- B. Le grill a été éteint et la porte est restée fermée.
- C. Le grill est resté en positon 1 plus de 20 secondes.
- D. La porte a été ouverte.

### L'art de Castor

Castor a imaginé un système basé sur la combinaison de lettres pour décrire des sculptures : une sculpture est décrite par un triplet (K, M, Liste) avec un corps K compose de la matière M et une liste de sculptures plus petites placées au dessus du corps K.

- · [] décrit une liste vide sans contenu
- · [a] décrit une liste qui n'est composée que d'une petite sculpture a.
- · [a, b] décrit une liste composée des deux plus petites sculptures a et b.

Exemples :

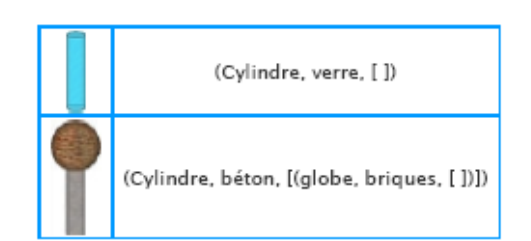

#### Quelle expression décrit cette sculpture ?

- A. (cube, briques, [(cylindre, acier, [(globe, bois, [])]), (cylindre, acier, [])])
- R. (cube, briques, [(cylindre, acier, []), (globe, bois),[]),(cylindre, acier, [])])<br>C. (cube, briques, [(cylindre, acier, []), (globe, bois),[]),(cylindre, acier, [])])<br>C. (cube, briques, [(cylindre, acier, []), (globe, b
- 
- D. (cube, briques, [(cylindre, acier, [], bois, globe, acier, cylindre, []])

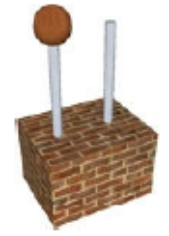

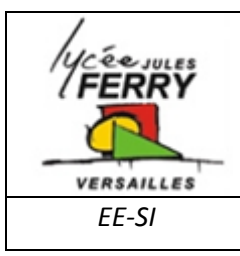

# **Concours Castor Informatique**

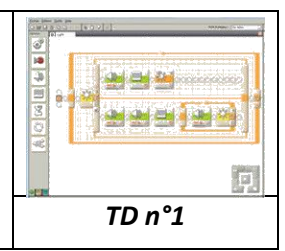

## **Coder les images**

L'image multicolore a été codée par un programme. À droite, tu peux voir le code composé de suites de lettres.

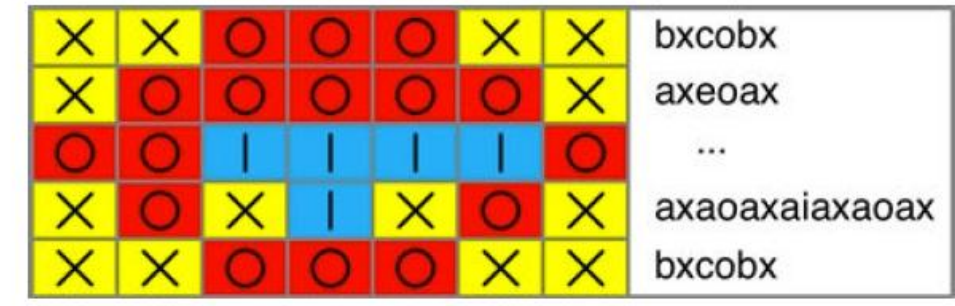

Malheureusement, le code de la troisième ligne a été perdu.

## Quelle série de signes est le bon code pour la troisième ligne perdue ?

- A. aobobicio
- B. bocibo
- C. bodiao
- D. oociaio

## Le scarabée robot

Un scarabée-robot peut se déplacer sur ce damier de la façon suivante :

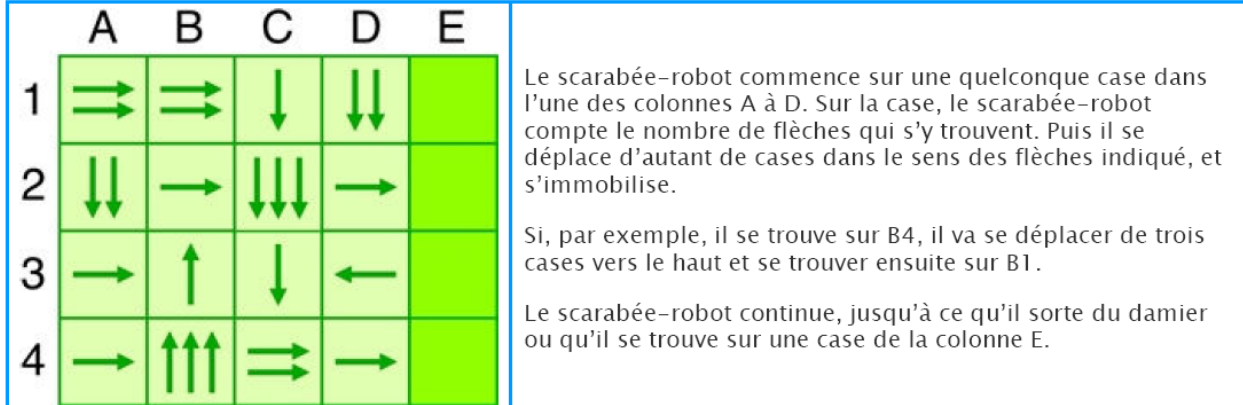

A partir de quelles cases de la colonne A le scarabée peut-il démarrer pour se retrouver sur une case de la colonne E ?

- A. Al et A2
- B. A2 et A4
- C. A2, A3 et A4
- D. Al et A4